2. Представлення числових даних в комп'ютері ґрунтуються на використанні двійкової системи числення.

2.1. Розрізняють двійкову, п'ятіркову, вісімкову, десяткову, шістнадцяткову системи числення, в яких використовуються різні основи. Відповідно, в двійковій системі число **2**, у п'ятірковій – **5**, у вісімковій – **8**, у десятковій – **10**, у шістнадцятковій – **16**. Основа також говорить про кількість цифр, що застосовуються у відповідній системі числення:

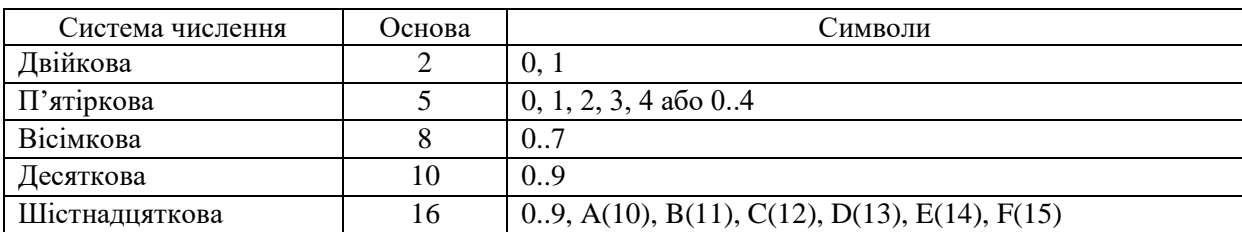

Розглянемо приклад переведення цілого числа (**–39**) в двійкову систему числення. Для виконаємо ділення числа **39** із залишком на число **2**. Результат від цілочисельного ділення числа **39** на **2** дорівнює **19**, а залишок – **1**. Оскільки число **19** не менше **2**, то процес ділення продовжено. Результат ділення **19** на **2** дорівнює **9**, а залишок – **1**. Оскільки число **9** не менше **2**, то процес ділення продовжено. Результат ділення **9** на **2** дорівнює **4**, а залишок – **1**. Оскільки число **4** не менше **2**, то процес ділення продовжено. Результат ділення **4** на **2** дорівнює **2**, а залишок – **1**. Оскільки число **2** не менше **2**, то процес ділення продовжено. Результат ділення **2** на **2** менший **2**, тому процес ділення припинено. Отримані залишки і останній результат від ділення (вони обведені) записуємо в зворотному порядку. Вся процедура ділення з залишком наведена на рисунку:

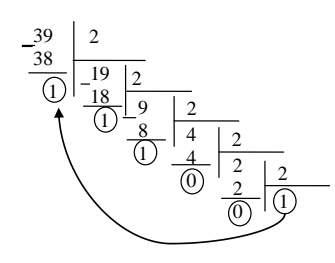

Отже, десяткове число **39(10)** у двійковій системі числення дорівнює **100111(2)**.

За допомогою стандартного додатку **«Калькулятор»** можна здійснити перевірку розрахунків. Після завантаження **«Калькулятора»** (**«Пуск» → «Все программы» → «Стандартные» → «Калькулятор»**) виконують команду **«Вид» → «Программист»**. Для обрання системи числення необхідно поставити перемикач у відповідне положення<sup>1</sup>: «Нех» – число в шістнадцятковій системі числення; «Dec» − в десятковій; «Oct» − у вісімковій; «Bin» − у двійковій. З метою перевірки результатів переведення чисел з однієї системи числення в іншу необхідно лише ввести число в одній системі числення і змінити

 $\overline{a}$ 

 $1$  У калькуляторі використовуються тільки чотири системи числення - двійкова, вісімкова, десяткова і шістнадцяткова.

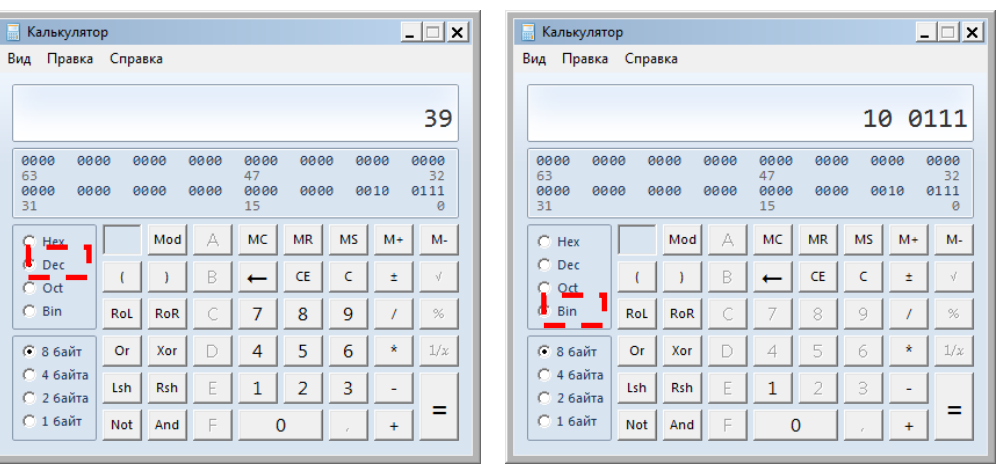

Для зберігання цілих чисел можна використовувати два байти. Число представляється у двійковій системі числення, результат доповнюється нулями зліва у межах обраного формату. Останній розряд є знаковим, для додатного числа він дорівнює 0, а для від'ємного - 1. Схема зберігання така<sup>\*\*</sup>.

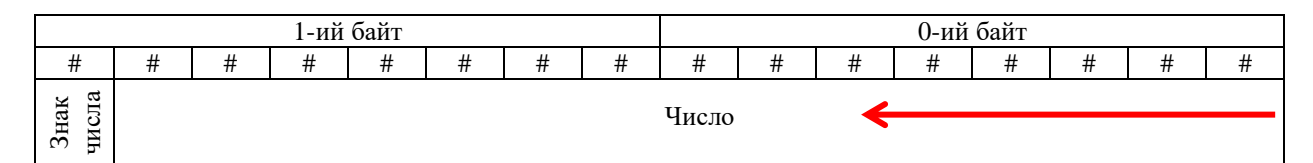

Зберігання в комп'ютері від'ємного числа (**–39**):

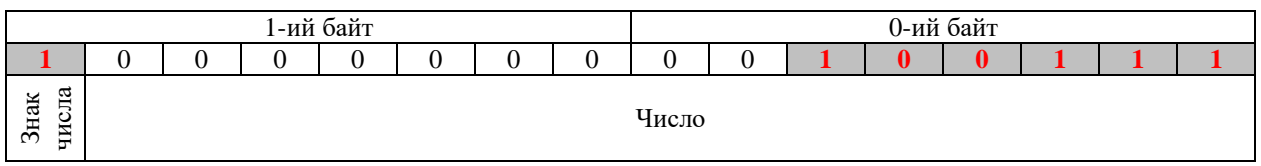

2.2. Кожне дійсне число можна представити у вигляді числа з плаваючою точкою. Якщо порівняти три наведених десяткових числа, то видно, що вони не розрізняються:

 $10,3.10^{0}$ **1,03∙10**  $0,103 \cdot 10^2$ 

 $\overline{a}$ 

Це число представлене в експоненційній формі, тобто у вигляді:

$$
A=m\cdot q^p,
$$

де **m** – мантиса (число менше **1**), **q** – основа системи числення, **p** – порядок.

Кожне дійсне число також зберігається у двійковому виді, тому десяткові числа необхідно перевести в двійкову систему числення.

Стандартний додаток **Калькулятор** на жаль не може переводити дійсні числа у двійкову систему числення. Для цього можна скористатися on-line

 $**$  # – будь-яка двійкова цифра (0 або 1)

калькулятором [\(https://planetcalc.ru/862/\)](https://planetcalc.ru/862/). У поле **Исходное число** вводиться десяткове число для переведення у двійкову систему числення, а потім натискають кнопку **[Рассчитать]**. Як видно з рисунка число 11,38 у двійковій системі числення – **1011,01100001**.

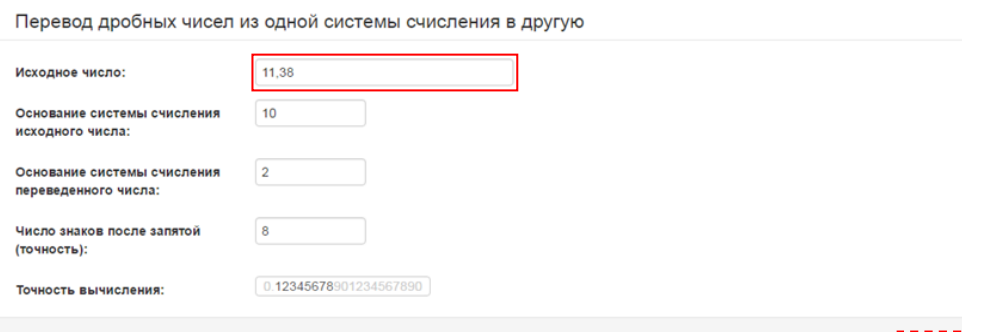

Однак двійкове число **1011,01100001** ще не представлено в експоненційному вигляді. Для цього кому необхідно змістити на 4 позиції вліво. Тобто **1011,01100001=0,101101100001·2 4** . Зверніть увагу на числа червоного кольору – вони представлені в десятковій системі числення. Тому числа **2** і **4** також необхідно перевести у двійкову систему числення: **2(10)=10(2)**, **4(10)=100(2) 2** . Отже, десяткове число **11,38** у двійковій системі числення в експоненційному вигляді представляється таким чином:

## $11,38$ <sub>(10)</sub> = 0,<u>101101100</u> **001** · 10<sup>100</sup>

Для кодування дійсних чисел, представлених в експоненційній формі можна використовувати 2, 4, 8 або 16 байт. З чотирьох байтів (32 біти) 1 біт відводиться під знак числа, один – під знак порядку, 6 біт – під порядок і 24 біта – під мантису. Мантису числа розташовують починаючи з першого лівого біта:

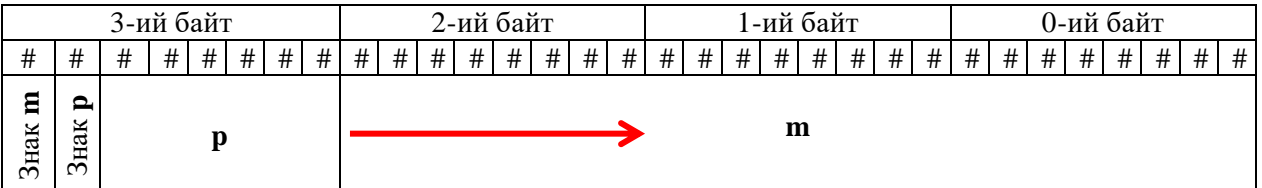

Отже, число 11,38<sub>(10)</sub> = 0,101101100001·10<sup>100</sup> кодується у відповідності зі схемою:

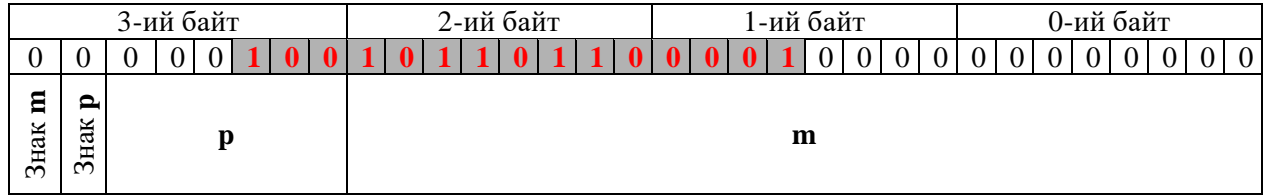

 $\overline{a}$ 

<sup>2</sup> Це можна перевірити самостійно за допомогою додатку **«Калькулятор»**.